## **РАЗРАБОТКА И ИЗГОТОВЛЕНИЕ СБОРОЧНОЙ ЕДИНИЦЫ РАДИОЭЛЕКТРОННОЙ АППАРАТУРЫ**

*Белорусский государственный университет информатики и радиоэлектроники г. Минск, Республика Беларусь* 

*Саидмурадов С.Ш., Шерстнёв А.С.*

*Немченок А.С. – преподаватель*

Описывается блок-схема разработки документации, изготовления деталей и сборки изделия радиоэлектронной аппаратуры (РЭА) с использованием графического редактора Microsoft Office Visio.

В современном производстве широко применяются автоматизированные системы сборки радиоэлектронной аппаратуры. В связи с этим встает задача в разработке блок-схем технологических процессов изготовления РЭА. В данной работе представлена блок-схема разработки документации, изготовления деталей и сборки изделия РЭА с использованием графического редактораMicrosoft Office Visio. Данный редактор обладает широкими возможностями для построения сложных чертежей и графических изображений.

В качестве примера взят вариант конкретного задания составления сборочного чертежа по курсу инженерной графике.

На рисунке 1 представлена блок-схема разработки и изготовления изделия

На рисунке 2 представлен сборочный чертёж, а на рисунке 3 модель готового изделия выполненного по данному чертежу.

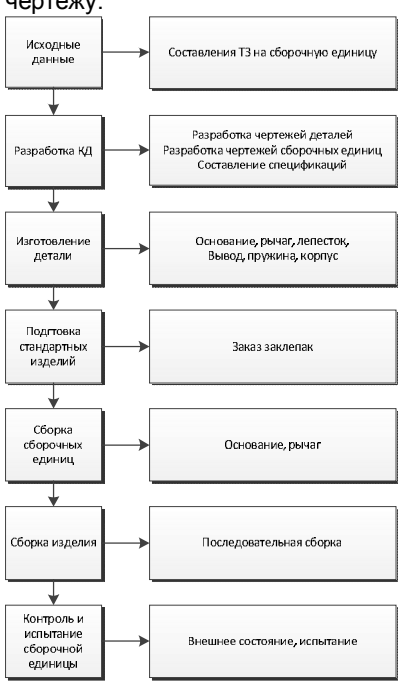

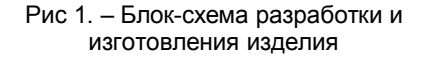

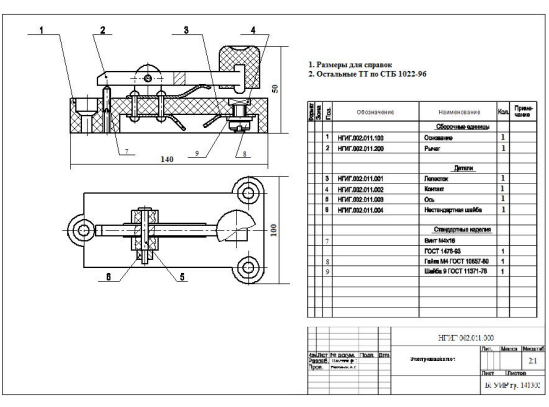

Рис 2. – Сборочный чертеж изделия

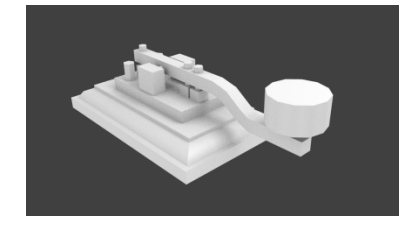

Рис 3. – 3D модель изготовленного изделия

В работе с помощью программы VADCсозданы 3Dмодели отдельных деталей и показана последовательность сборки по приведенной блок-схеме.

Программа VADC разработана нами при выполнении сборочного чертежа для наглядного представления радиоэлектронного изделия.

Таким образом, данная программа позволяет студентам лучше усваивать изучаемый материал по теме сборочные чертежи.

Список использованных источников:

- 1. Лемке, Дж. Microsoft Office Visio. Шаг за шагом: практ. пособие/ Дж. Лемке. М.:СП ЭКОМ, 2006.
- 2. Столер В.А. Составление схем алгоритмов и программ в Microsoft Office Visio: методическое указание по курсу «Начертательная геометрия и инженерная графика» для студентов всех специальностей БГУИР/ В. А. Столер, Н.Г. Рожнова. – Минск: БГУИР, 2009.